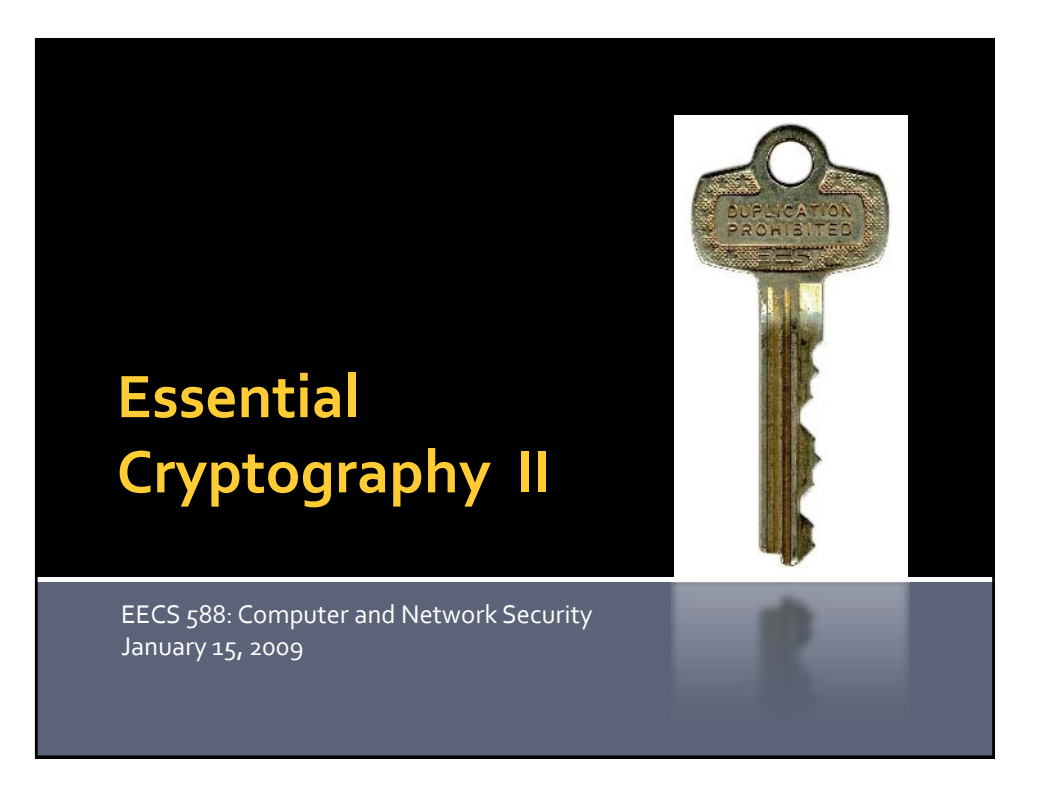

### **Today's Class**

- **Cipher Modes**
- **Building a Secure Channel**
- **Implementations** (BREAK)
- Diffie-Hellman Key Exchange
- **RSA Encryption and Signing**
- **Establishing Trust**

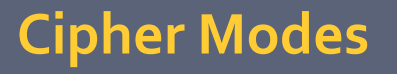

How do we encrypt more than one block? Some definitions:

- $\blacksquare$  *P<sub>i</sub> i*-th plaintext block
- *C<sub>i</sub> i*-th ciphertext block
- E() *–* encryption function
- D() decryption function
- *K* encryption key

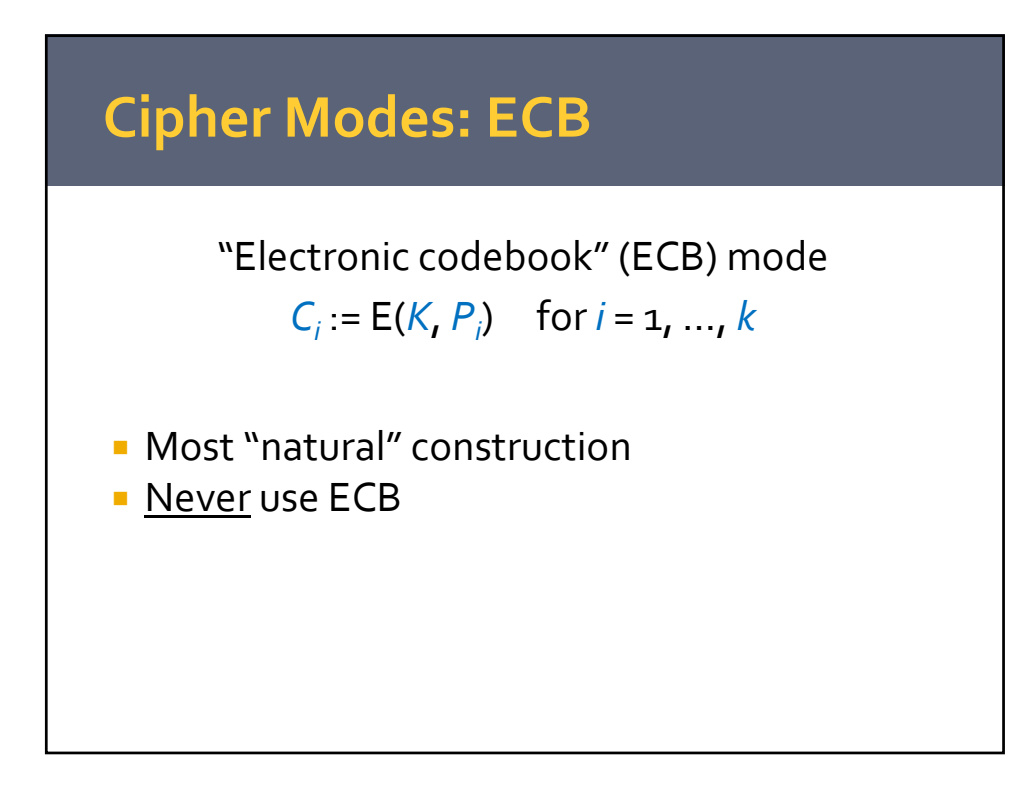

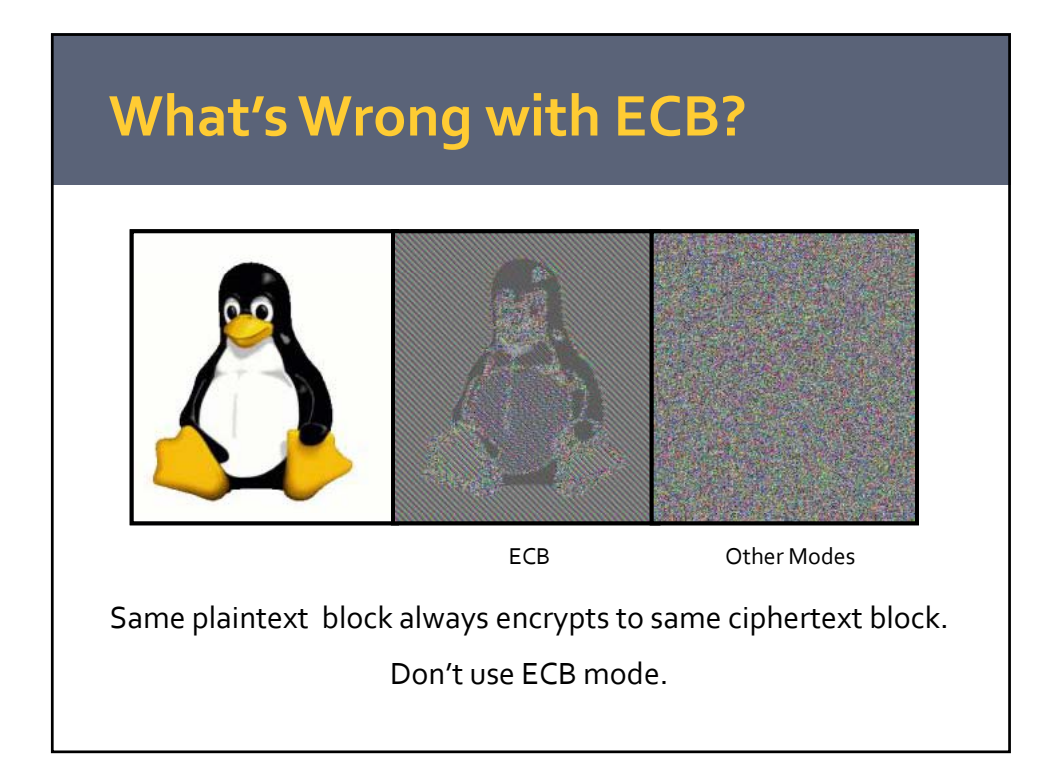

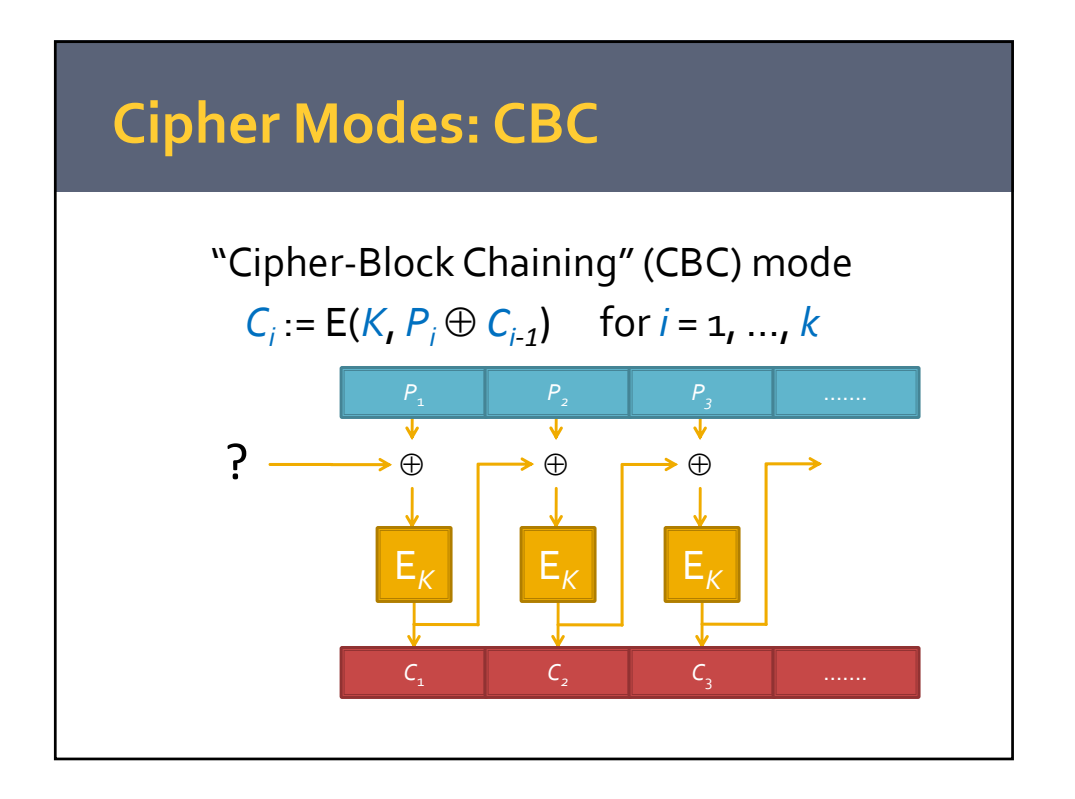

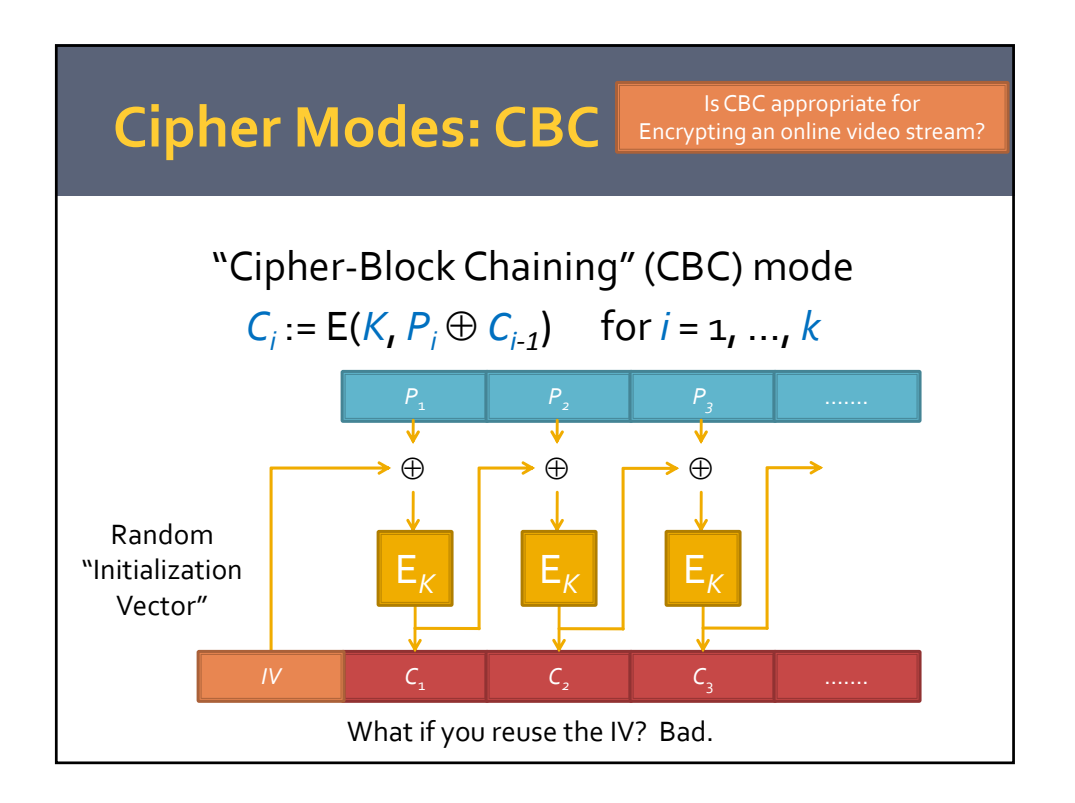

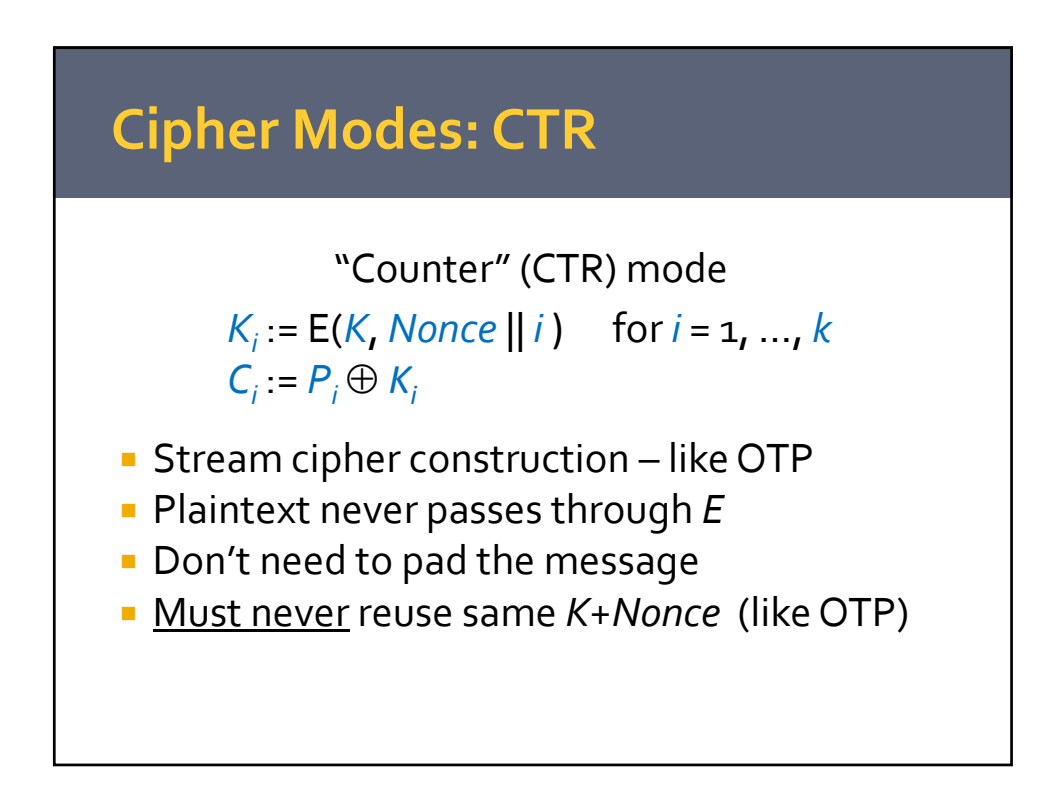

### **CBC vs. CTR?**

- **Advantages of CTR** 
	- **-** Doesn't require padding
	- Allows parallelization
	- **-** Only need encryption function
- Advantages of CBC
	- Limits leak to first block if *IV* is reused
	- Can use random *IV* instead of unique *nonce*

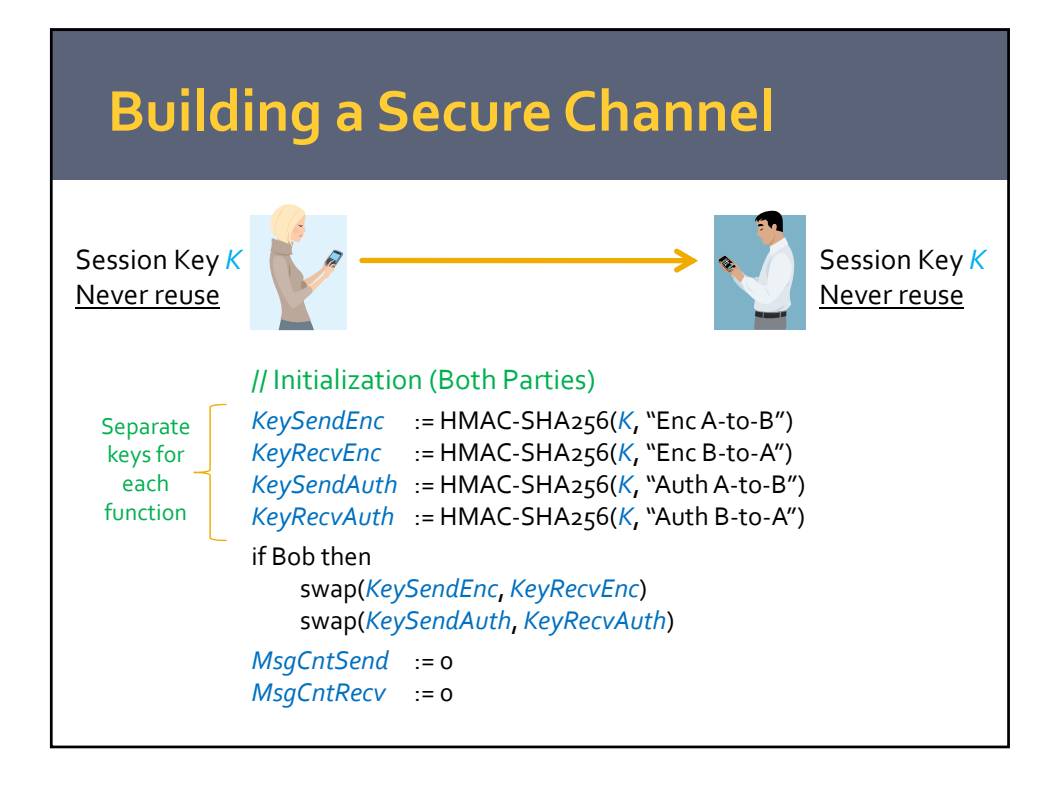

# **Building a Secure Channel**

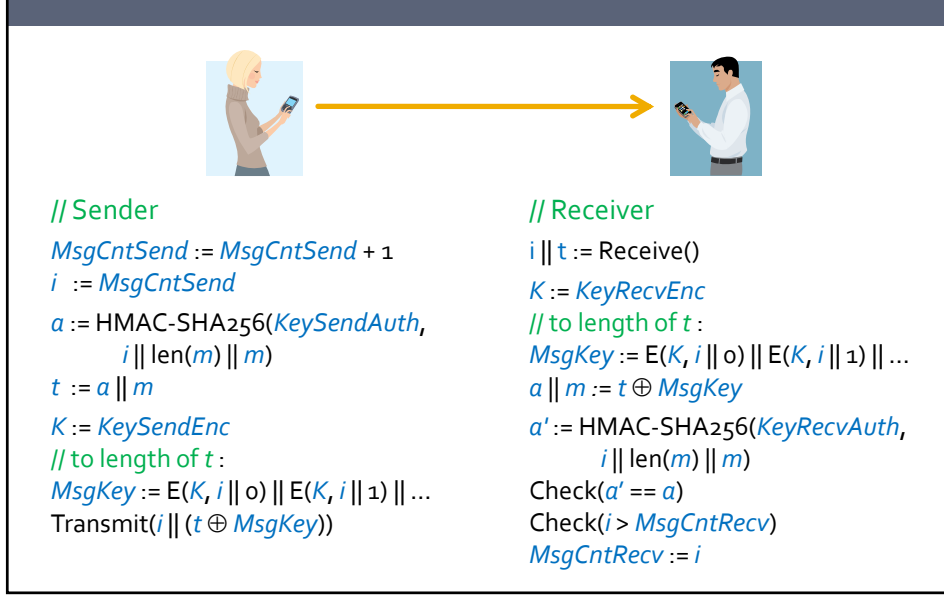

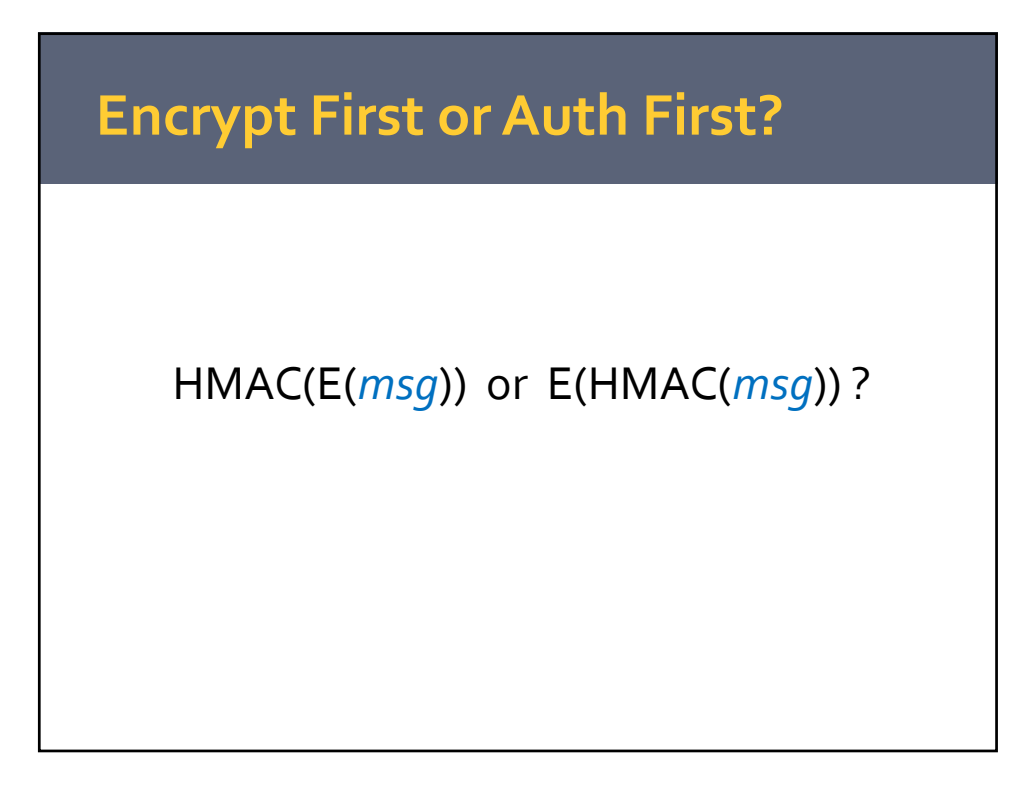

#### **Implementations: OpenSSL**

- Try not to implement crypto functions. Use OpenSSL libraries if possible.
	- **Open source implementation**
	- **SSL** protocol plus general crypto functions
	- Very fast hand‐tunes assembly language

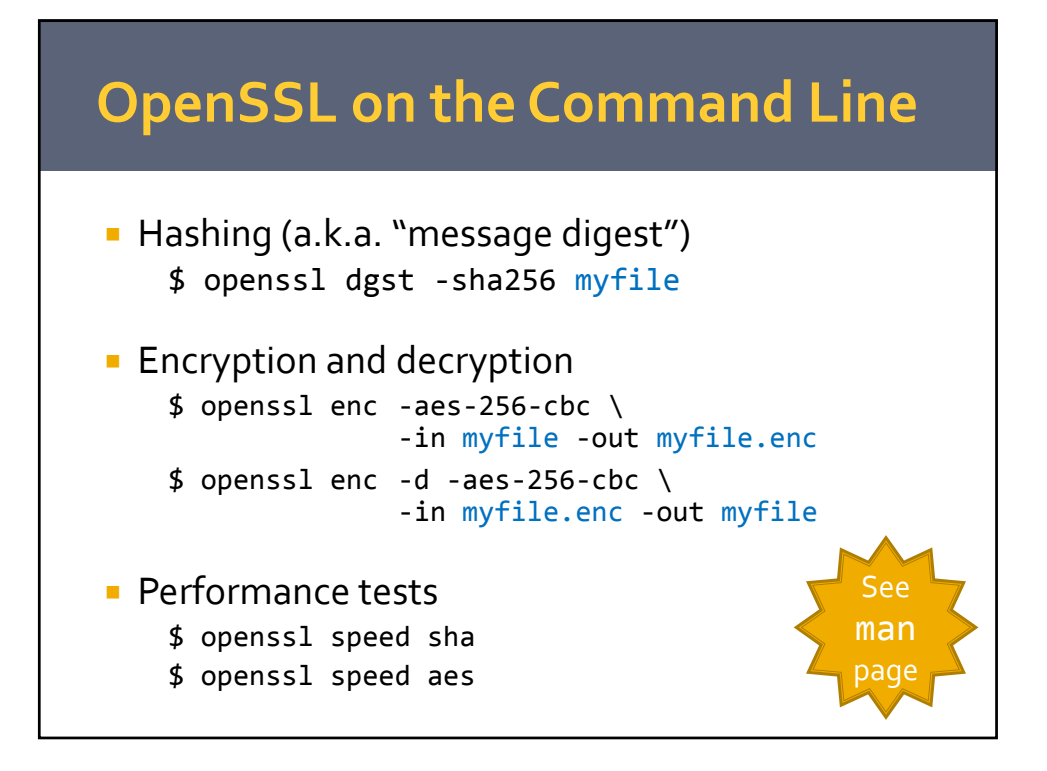

#### **OpenSSL in C – Authentication**

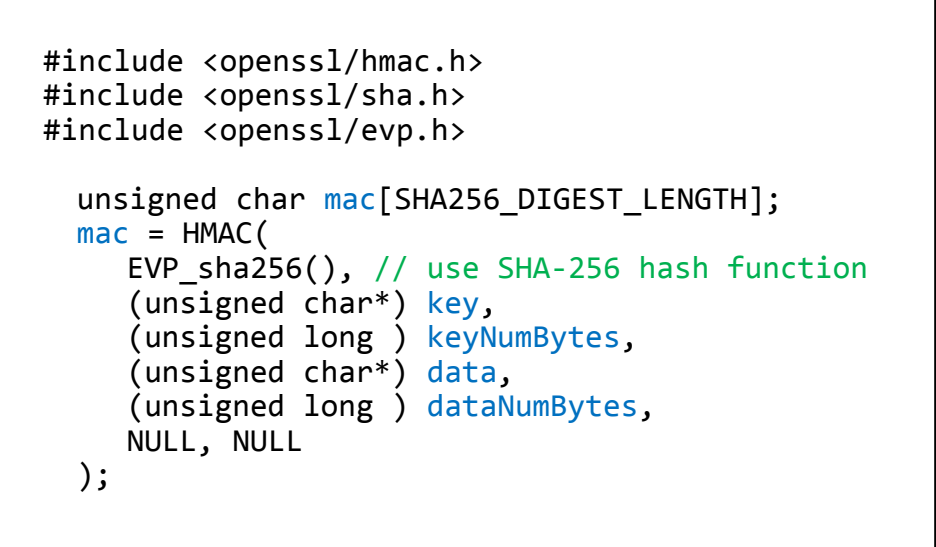

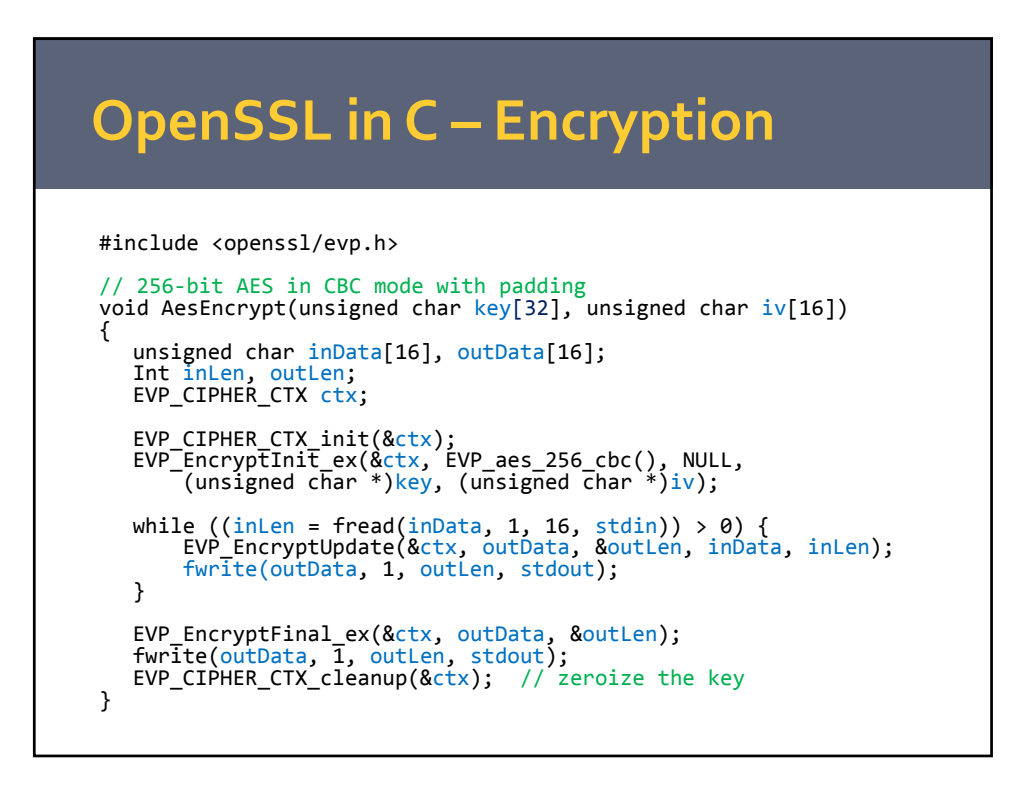

#### **Try OpenSSL at Home**

- **Install OpenSSL or use try it on a cluster** 
	- **Sign and encrypt a message**
	- **Compare the speed of various functions**
	- **Think... How does the AES implementation** compare to the speed of your Internet connection? You hard disk? You RAM?
- **Use C, Python, or Perl and the OpenSSL** library to implement our secure message passing protocol

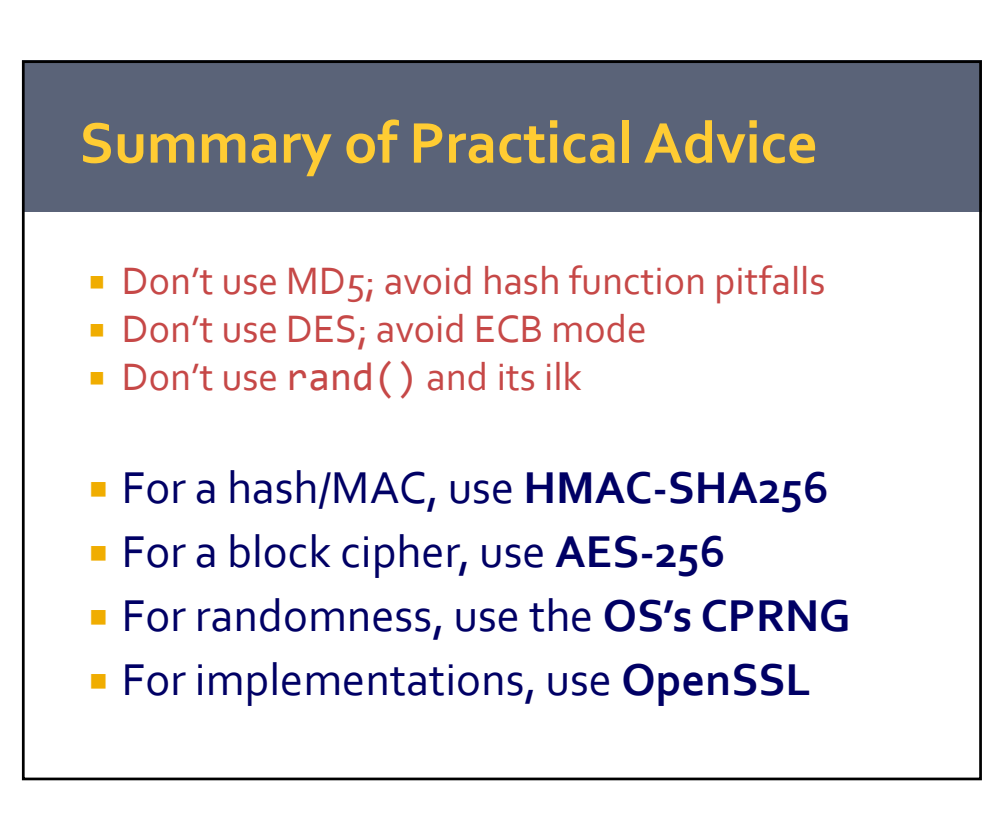

#### **Related Research Problems**

- *Exercise Cryptanalysis:* Ongoing work to break crypto functions… rapid progress on hash collisions
- *Cryptographic function design:* We desperately need better hash functions… NIST competition now to replace SHA
- **Attacks: Only beginning to understand** implications of MD5 breaks - likely enables many major attacks

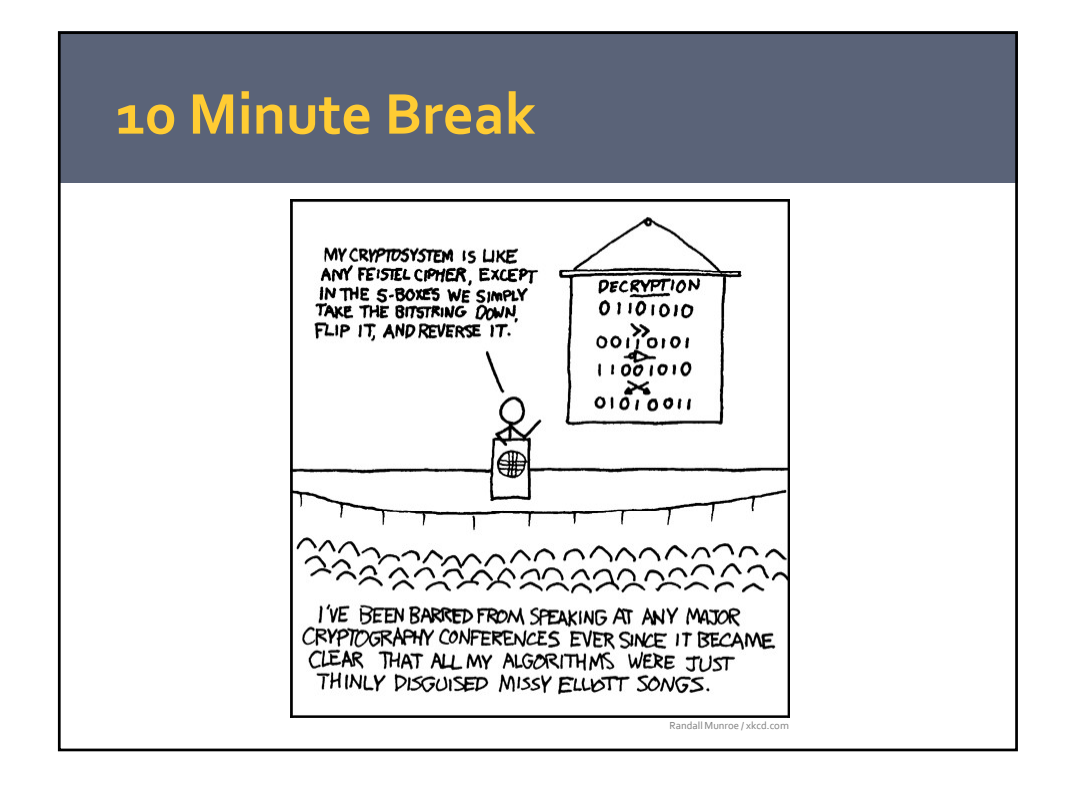

### **Public‐Key Cryptography**

- **Problem:** With symmetric ciphers, every sender‐receiver pair must share a secret key
- **Question:** What if we could use *different keys*for encryption and decryption?

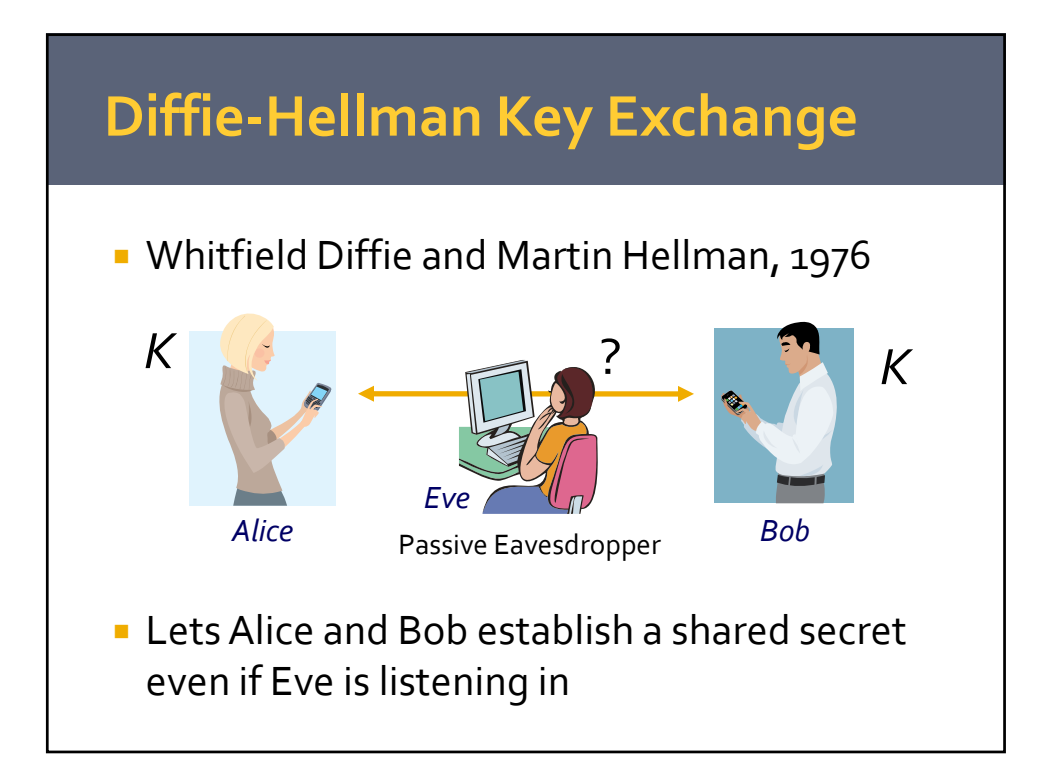

## **Diffie‐Hellman Key Exchange**

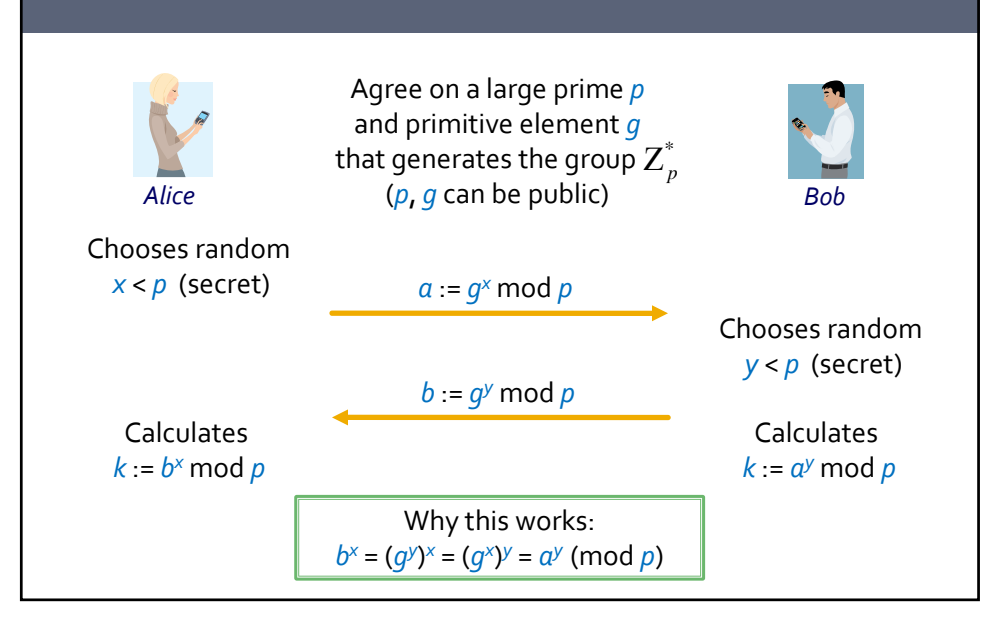

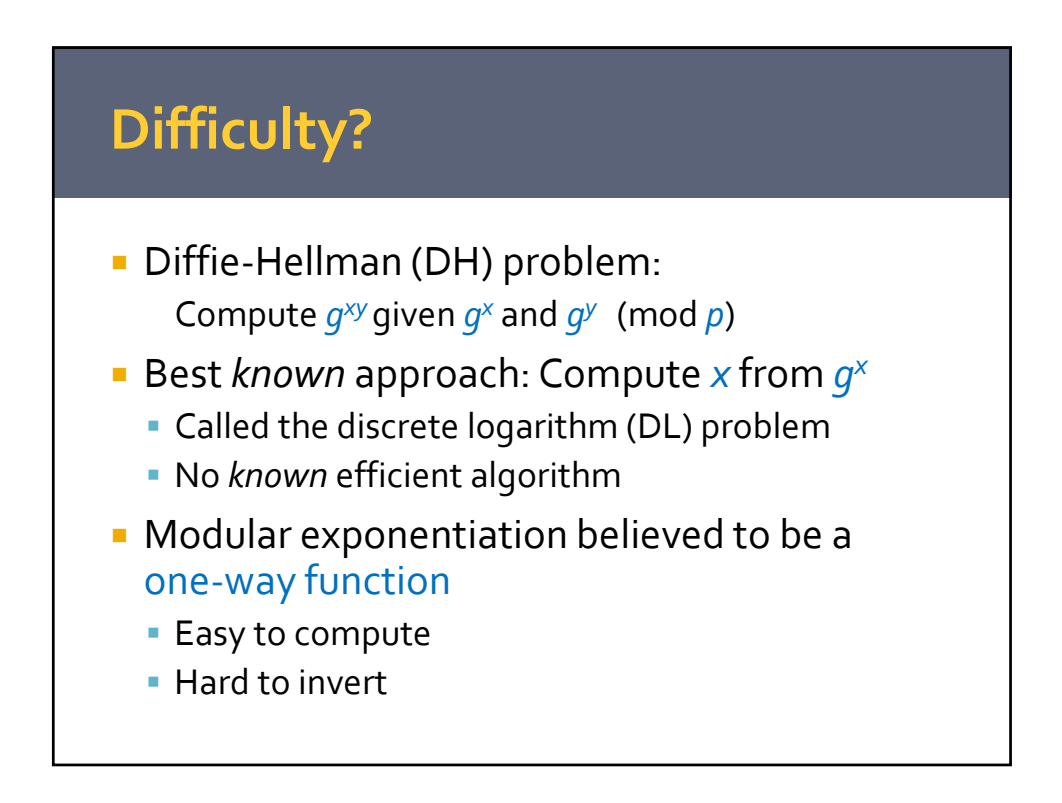

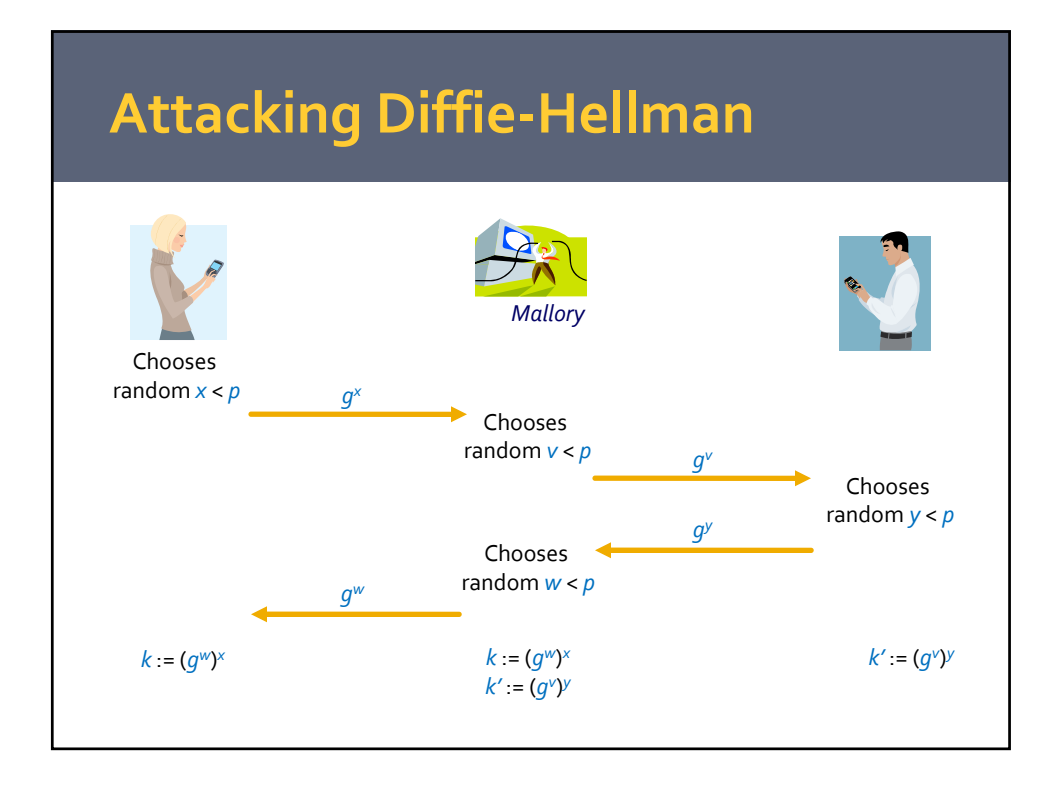

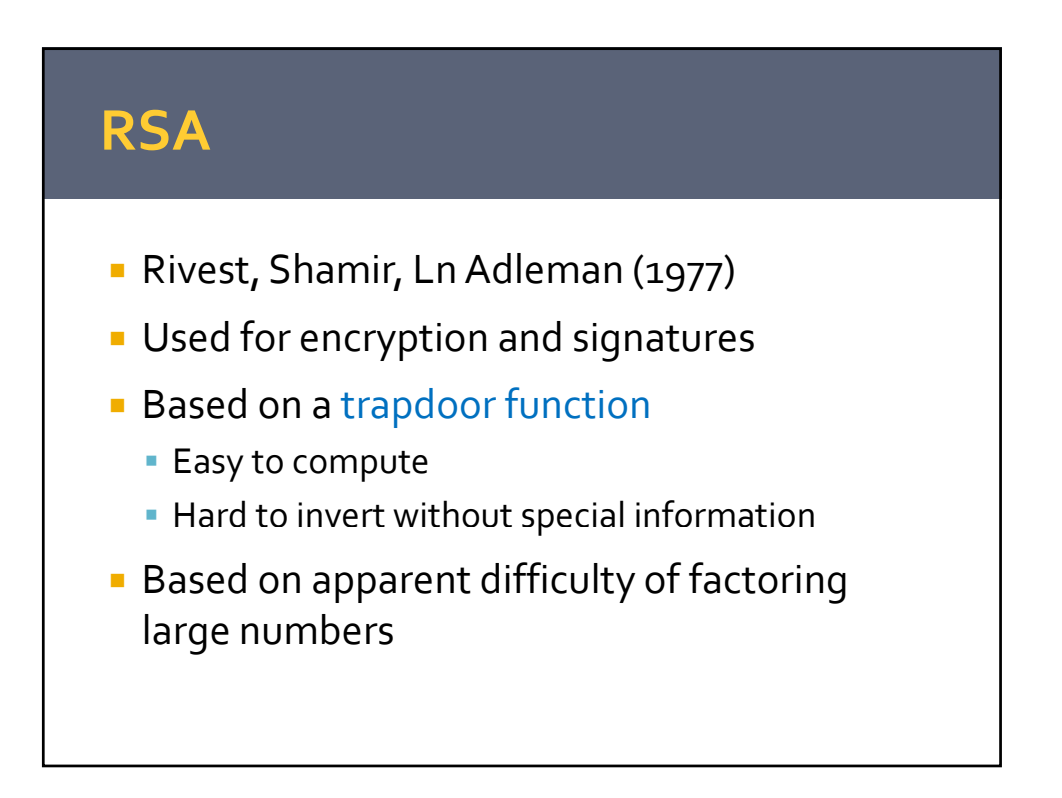

#### **RSA in One Slide**

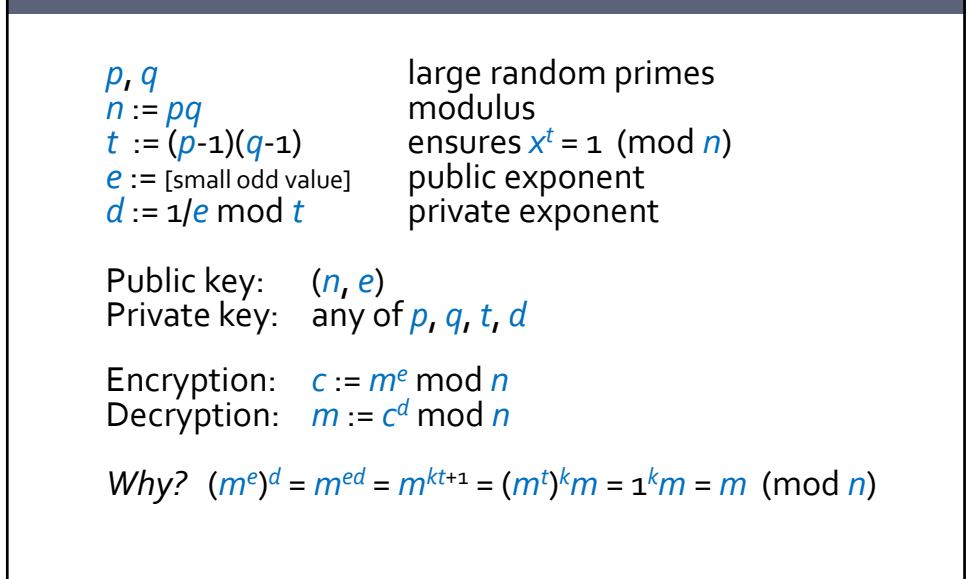

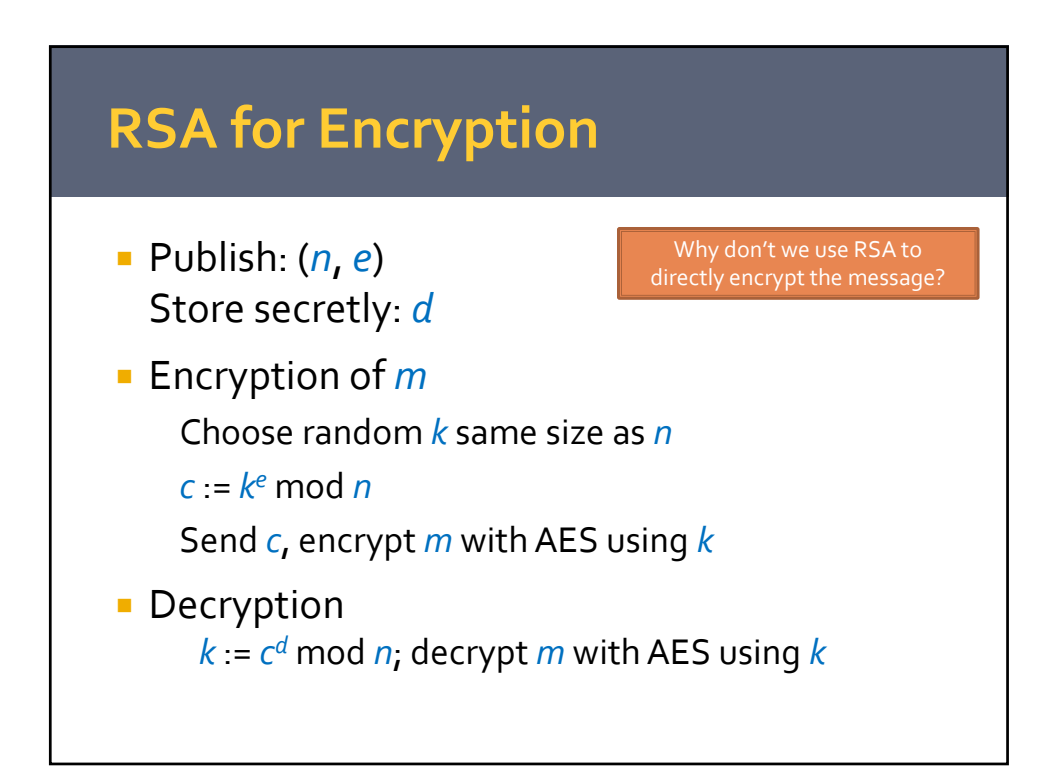

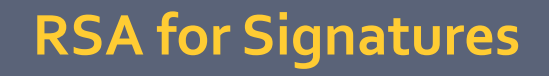

Store secretly: *d*

**Publish:**  $(n, e)$  Why should we use a different *e* for signatures than for encryption?

- Signing *m* Seed a CPRNG with *m* and calculate pseudorandom string *s* same size as *n sd* mod *n σ* :=
- Verifying a signature on *m* Recalculate *s*from *m* Check *s* = *σ<sup>e</sup>* mod *n*

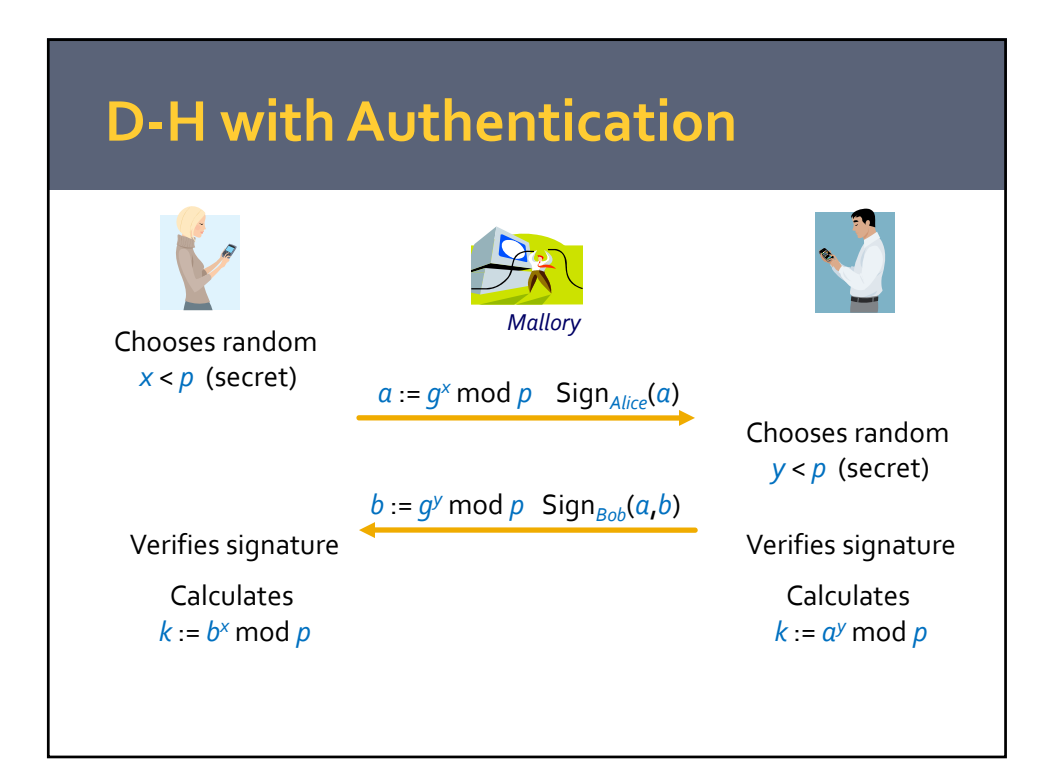

### **EstablishingTrust**

How doAlice and Bob learn each others' signature verification keys?

- **Web of Trust** 
	- **Transitive trust among associates (e.g. PGP)**
- **Public Key Infrastructure (PKI)** 
	- Trusted third-party Certificate Authority (CA) binds keys‐identities (e.g. SSL)

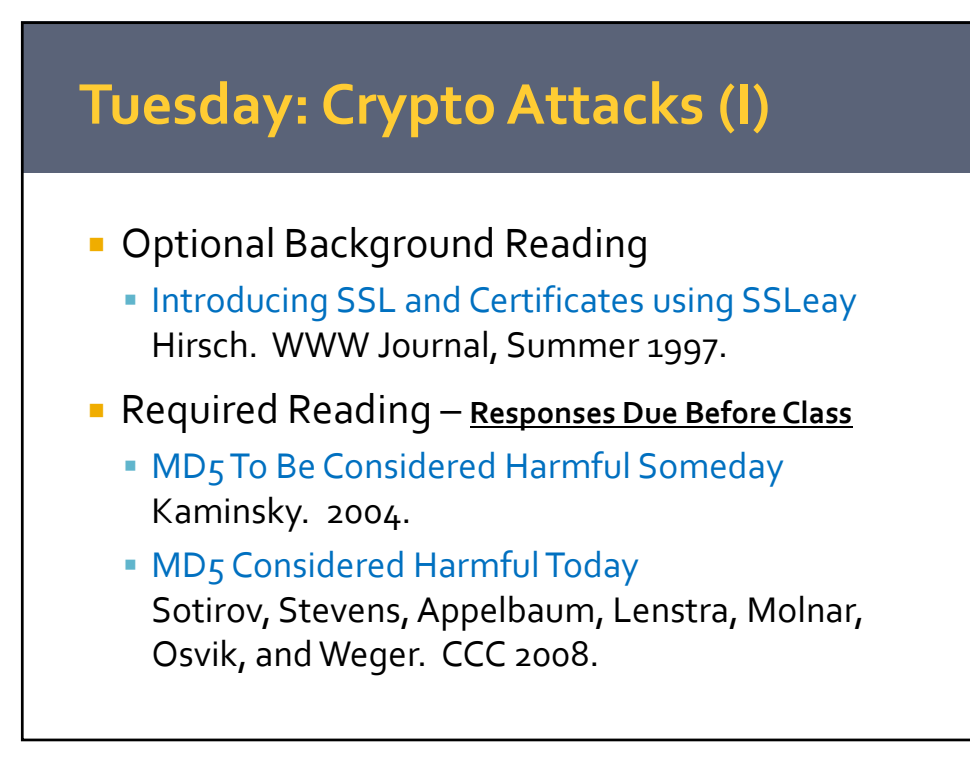

#### **Paper Responses**

- **Brief written response to each required paper** (must be < 350 words/paper):
	- (1) state the problem the paper is trying to solve
	- (2) summarize its main contributions
	- (3) evaluate its strengths and weaknesses
	- (4) suggest at least two interesting open problems on related topics
	- $(5)$  tell me if anything was too difficult to understand
- Due by email before class
	- Graded "check"/"check−"
	- **Put "[reading588]" in subject line**

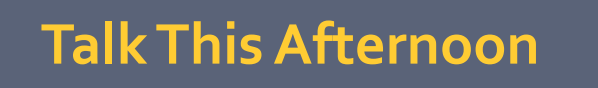

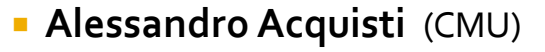

**"The Best of Strangers: Behavioral economics, Malleable privacy valuations, and Context‐dependent willingness to divulge personal information"**

4‐5:30PM, 1202 SI North